# **CS 563 Advanced Topics in Computer Graphics Mirror Reflection**

by Steve Olivieri

# **Reflection**

- $\blacksquare$  Reflections provide us with a way to model indirect illumination in ray traced images.
	- **Some objects may appear more than once.**
	- **Objects the camera cannot see may appear.**
- **Perfect mirror reflection is the simplest model.**

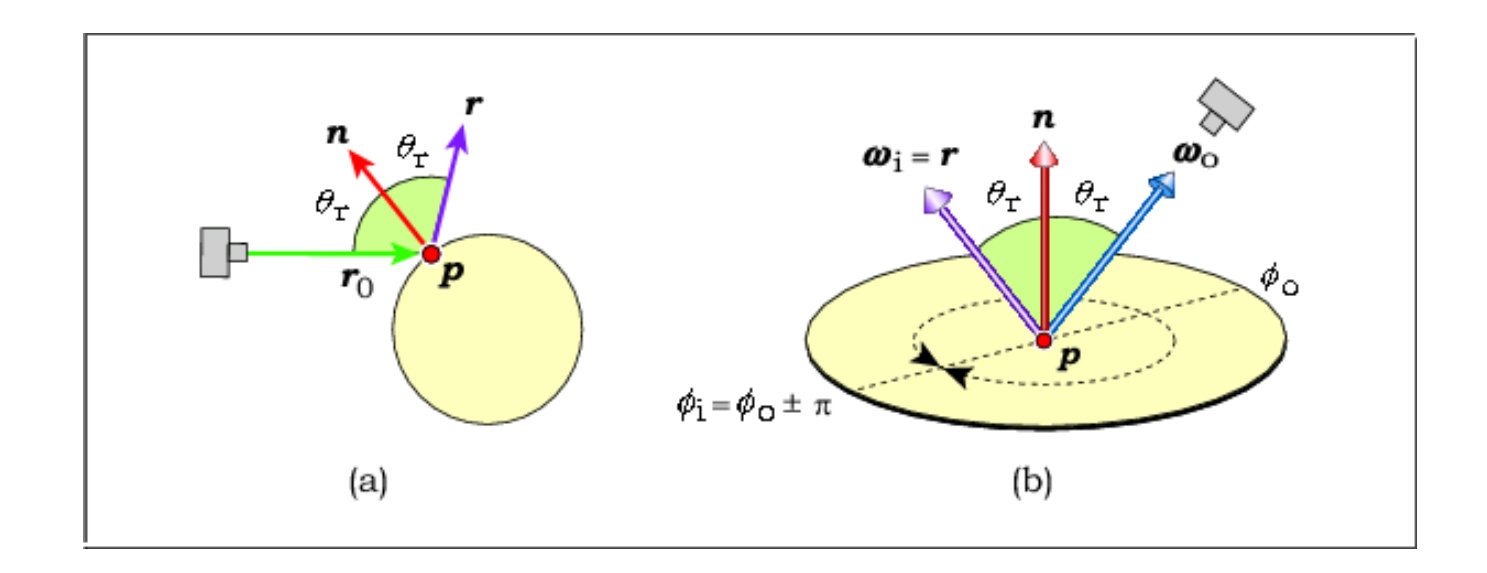

# **Mirror Reflection**

- Physically correct models involve complex integrals (e.g. Fresnel in Chapter 28).
- We can model mirror reflection with only two parameters.
	- Kr : reflection coefficient
	- Cr : reflection color

#### **Multiple Bounces**

- $\blacksquare$  In a scene with multiple reflective surfaces, a ray may bounce more than once.
- Consider the reflected ray, **<sup>r</sup>**, which bounces off of point **p**.
	- П Hit nothing, return the background color to **p**.
	- $\blacksquare$  $\blacksquare$  Hit a light source, return  $\boldsymbol{L}_{\boldsymbol{e}}$  to  $\boldsymbol{\rho}$ .
	- $\textcolor{red}{\bullet}$  Hit a non-reflective object, return the direct illumination at **p'** to **p**.
	- $\blacksquare$  Hit another reflective object, calculate the direct illumination at  $p'$  and then create reflected ray  $r<sub>2</sub>$ . Accumulate illumination.

#### **Multiple Bounces**

# One ray might bounce multiple times.

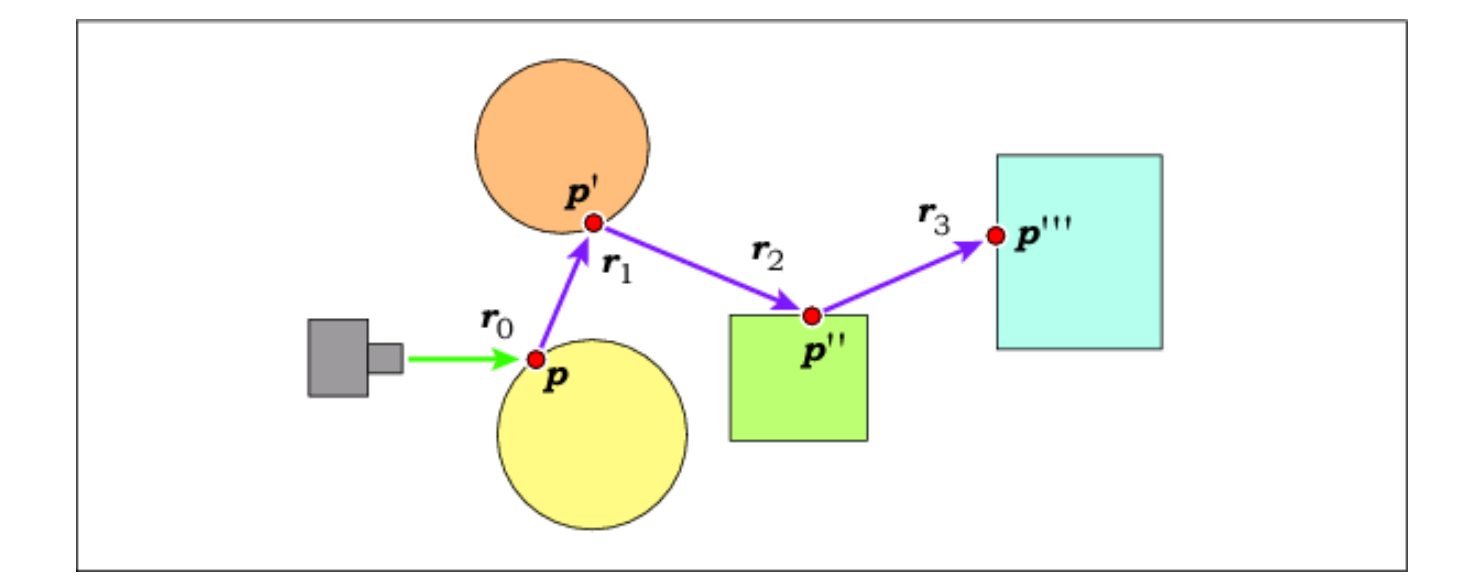

#### **Multiple Bounces**

#### One ray might bounce infinitely!

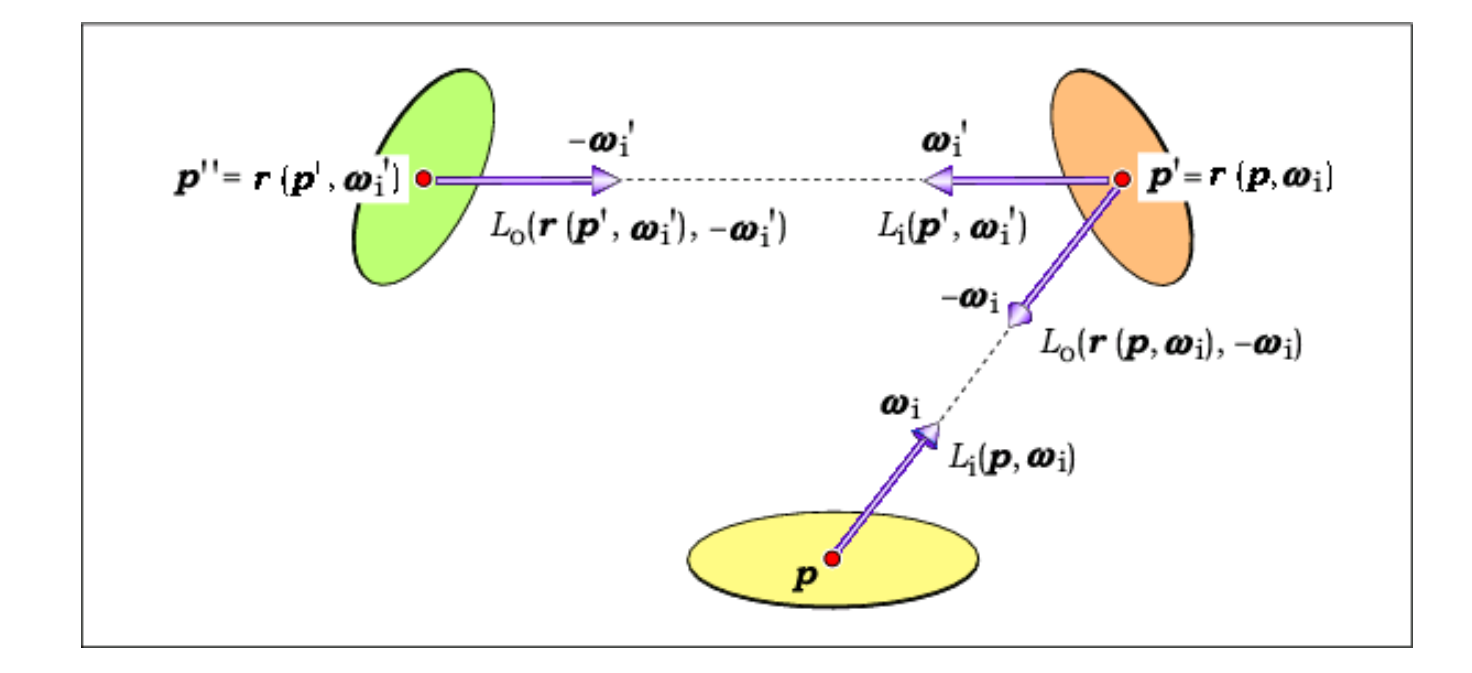

# **Whitted Tracer**

- $\blacksquare$  Developed by Turner Whitted of Bell Laboratories in 1980.
- $\blacksquare$  Support for secondary rays in addition to primary and shadow rays.
- **Recursive!**
- No need to alter cameras or material shade functions.

#### **Whitted Tracer**

■ Recall the current RayCast trace\_ray() function.

```
RGBColor RayCast::trace_ray(Ray& ray) {
   ShadeRec sr(world_ptr->hit_objects(ray));
```

```
if(sr.hit_an_object) {
    sr.argv = ray;return (sr.material_ptr->shade(sr));
} else {
    return (world_ptr->background_color);
```
}

}

#### **Whitted Tracer**

Whitted: add a depth parameter!

```
RGBColor Whitted::trace_ray(Ray ray, int depth) {
   if(depth > world_ptr->vp.max_depth)
       return (black);
```

```
ShadeRec sr(world_ptr->hit_objects(ray));
```

```
if(sr.hit_an_object) {
    sr.depth = depth;
    sr.argv = ray;return (sr.material_ptr->shade(sr));
} else {
    return (world_ptr->background_color);
}
```
}

# **Reflective Material**

- Where's the recursion?
- Create a reflective material that calls trace\_ray() in its shade() function!
- "Recursion by stealth"

return (L);

}

```
RGBColor Reflective::shade(ShadeRec& sr) {
  RGBColor L(Phong::shade(sr));
  Vector3D wo = -sr.ray.d, wi;RGBColor fr = reflective_brdf->sample_f(sr, wo, wi);
  Ray reflected_ray(sr.hit_point, wi);
  L += fr * sr.w. tracer_ptr->trace_ray(reflected_ray,
       sr.depth + 1 * (sr.normal * wi);
```
# **A few notes…**

- $\blacksquare$  Direct illumination models glossy reflection (Phong model), indirect illumination models perfect reflection.
- **Mismatched coefficients**  $k_r$  **should equal**  $k_s$ **!**
- **One can bypass the Phong material by setting**  $k_a =$  $k_{d} = k_{s} = 0.$ 
	- П Use a white color for a mirror
	- П Use a non-white color for colorful reflective surface
	- $\blacksquare$ These objects receive only indirect illumination

# **The Optics Connection**

- $\blacksquare$ There are two types of "images" in optics literature.
- $\blacksquare$  Plane and convex mirrors form only virtual images.
	- $\blacksquare$ No light comes from the image.
	- $\blacksquare$ Light rays never actually touch the image, but appear to.

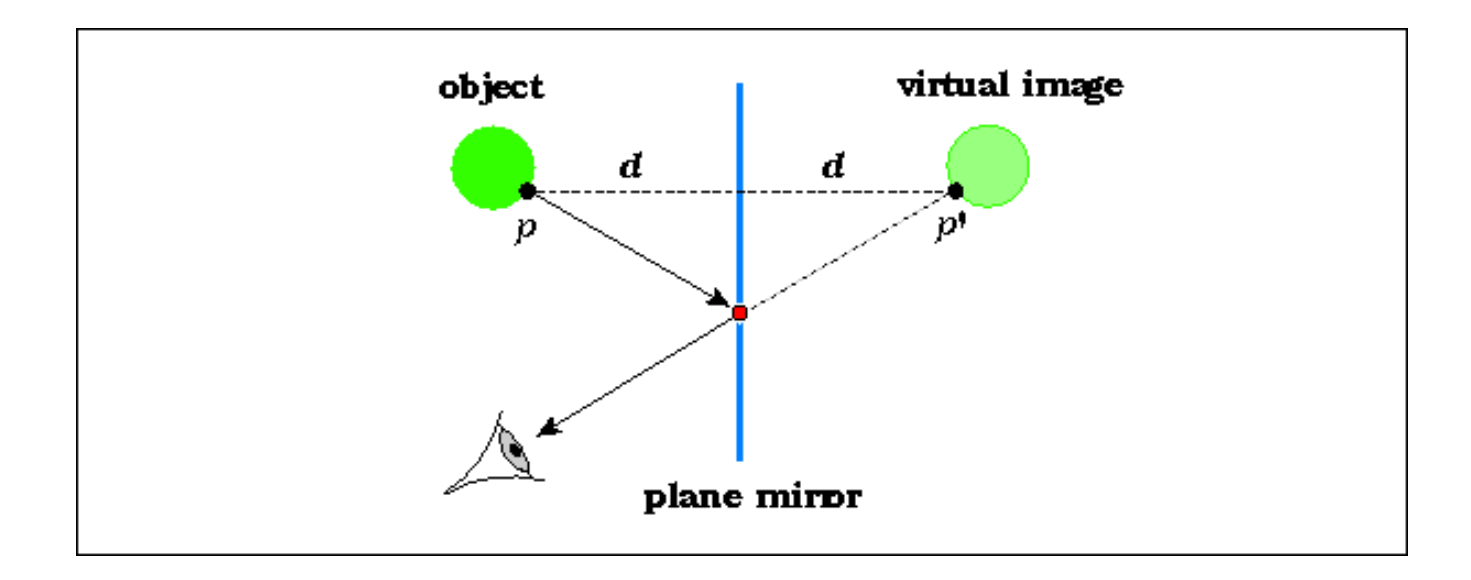

#### **The Optics Connection**

- **Concave mirrors can also create real images.**
- **Example 1 Eights rays actually pass through the image.**

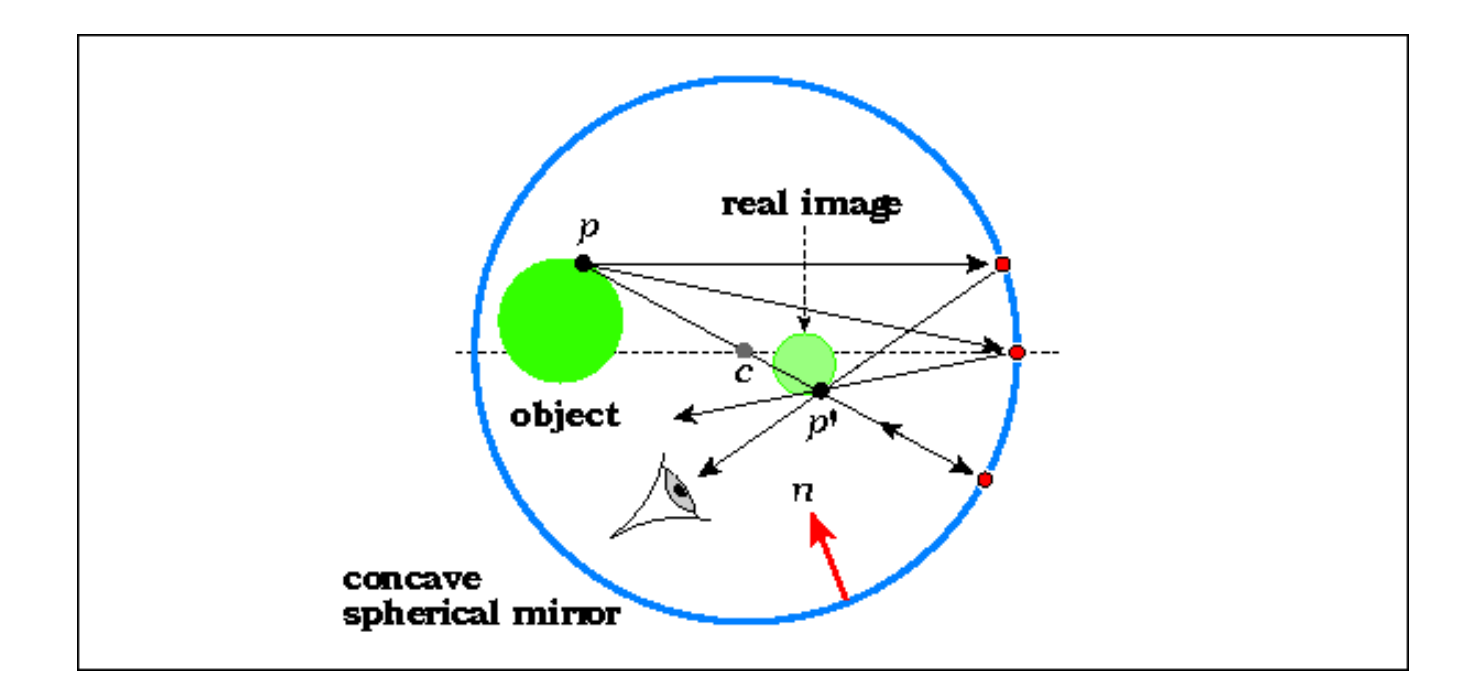

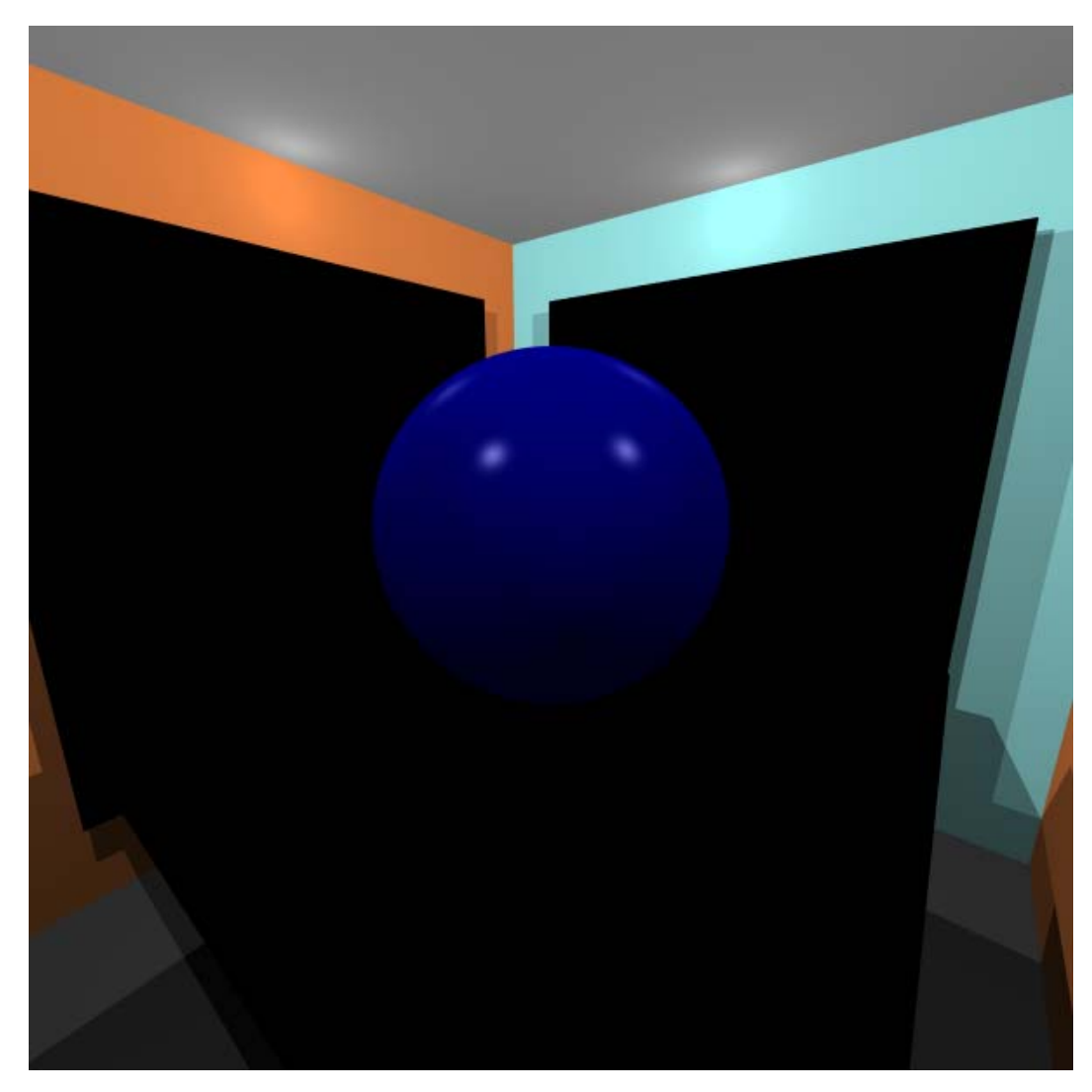

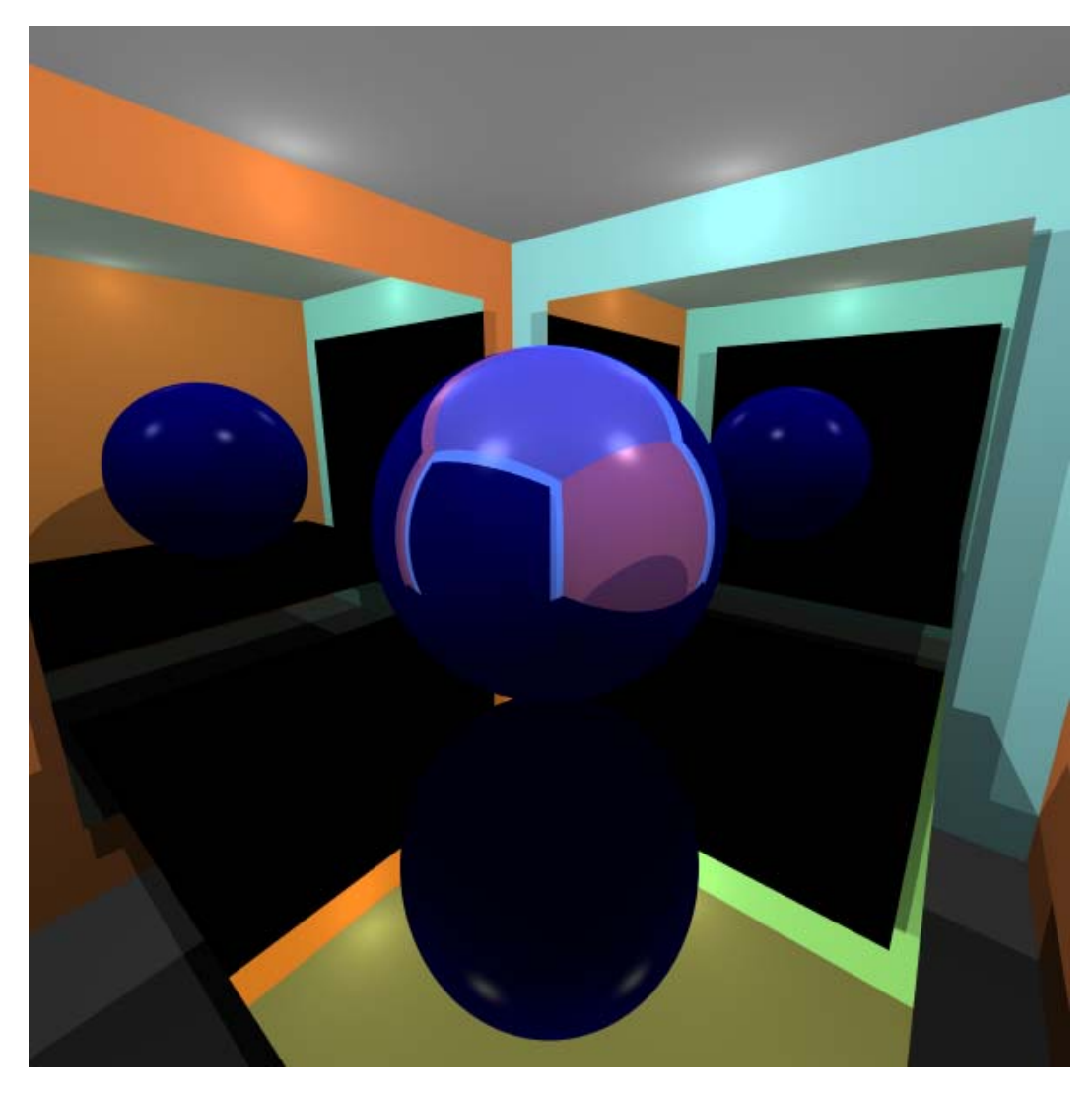

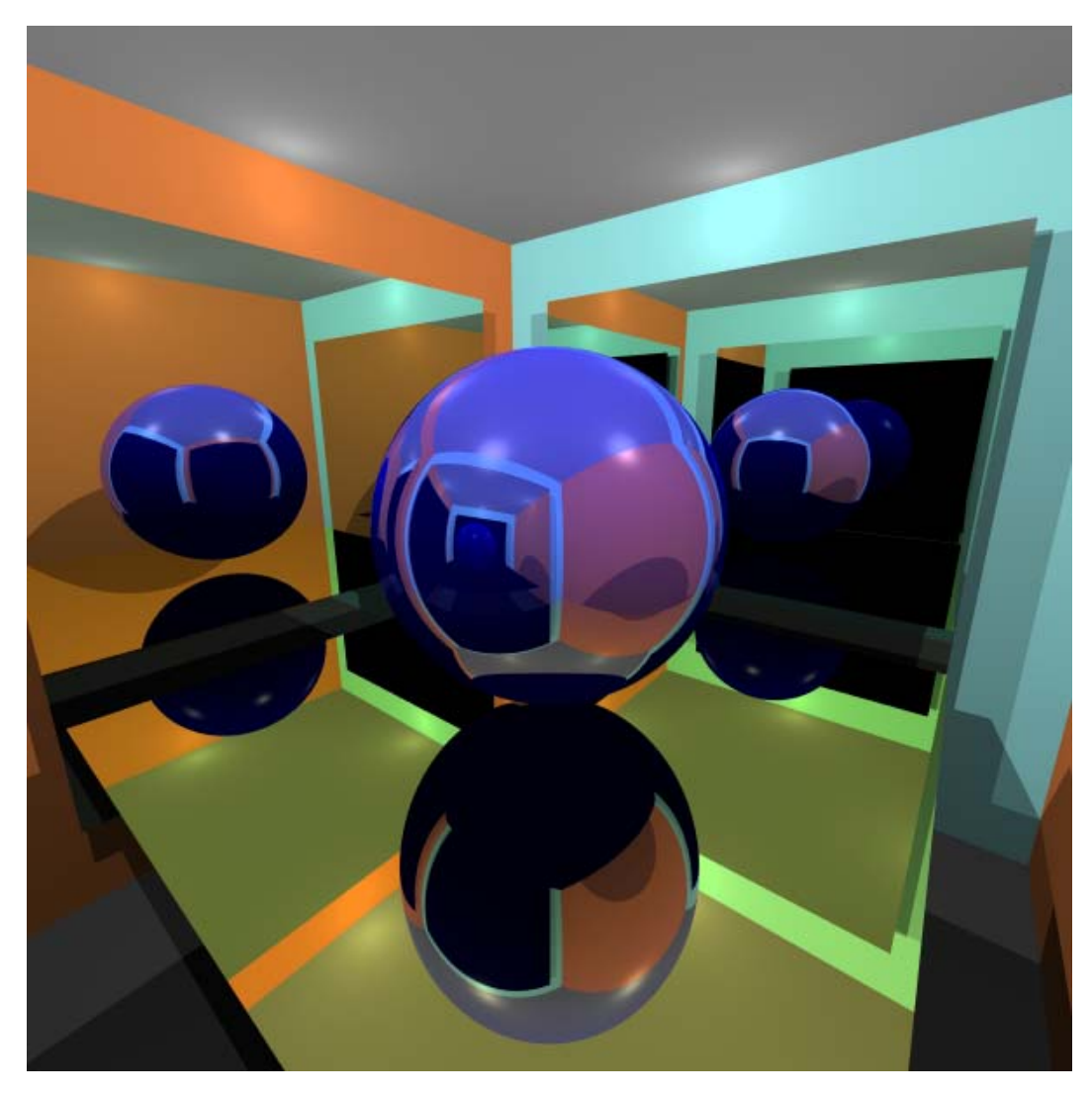

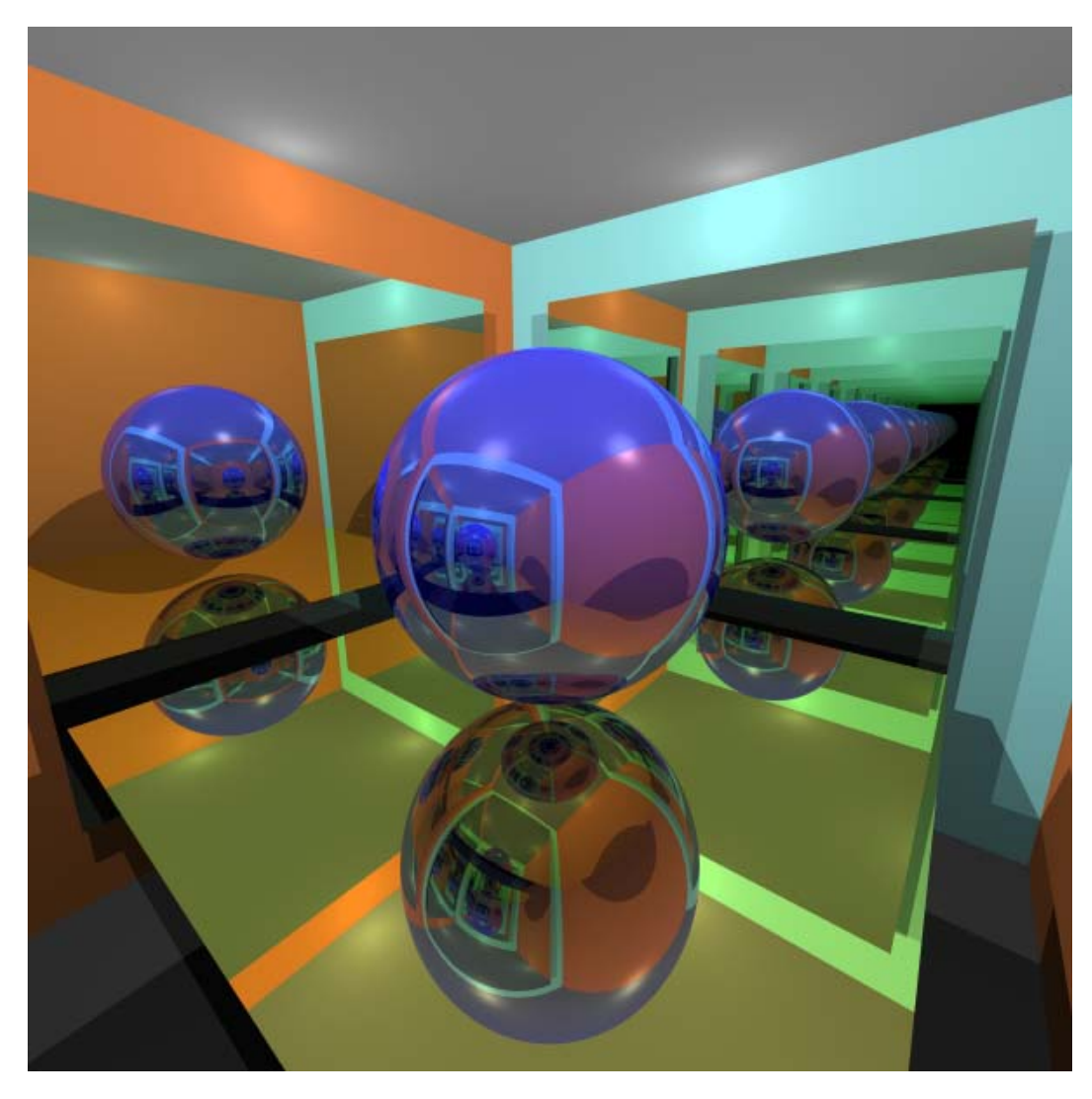

#### **Four Orbs**

■ Four reflective Phong orbs, depth = 12

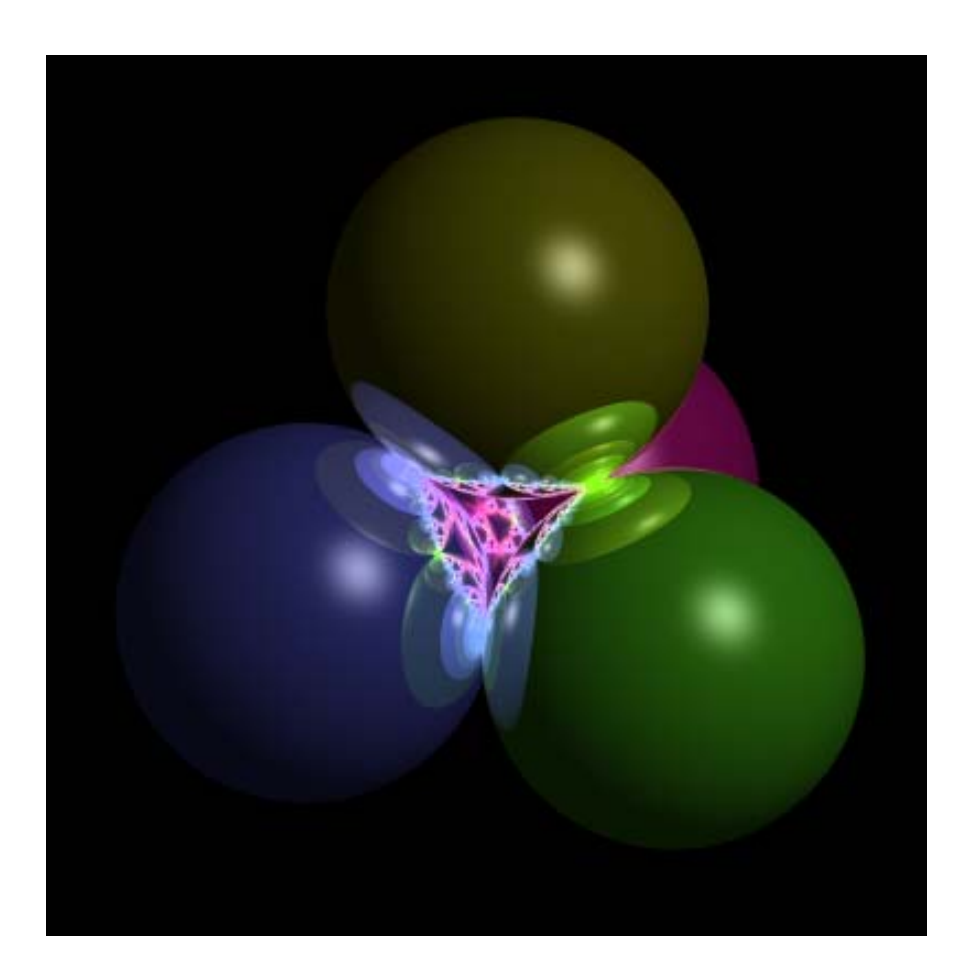

#### **Four Orbs**

■ Zoomed in on four reflective Phong orbs, depth = 12

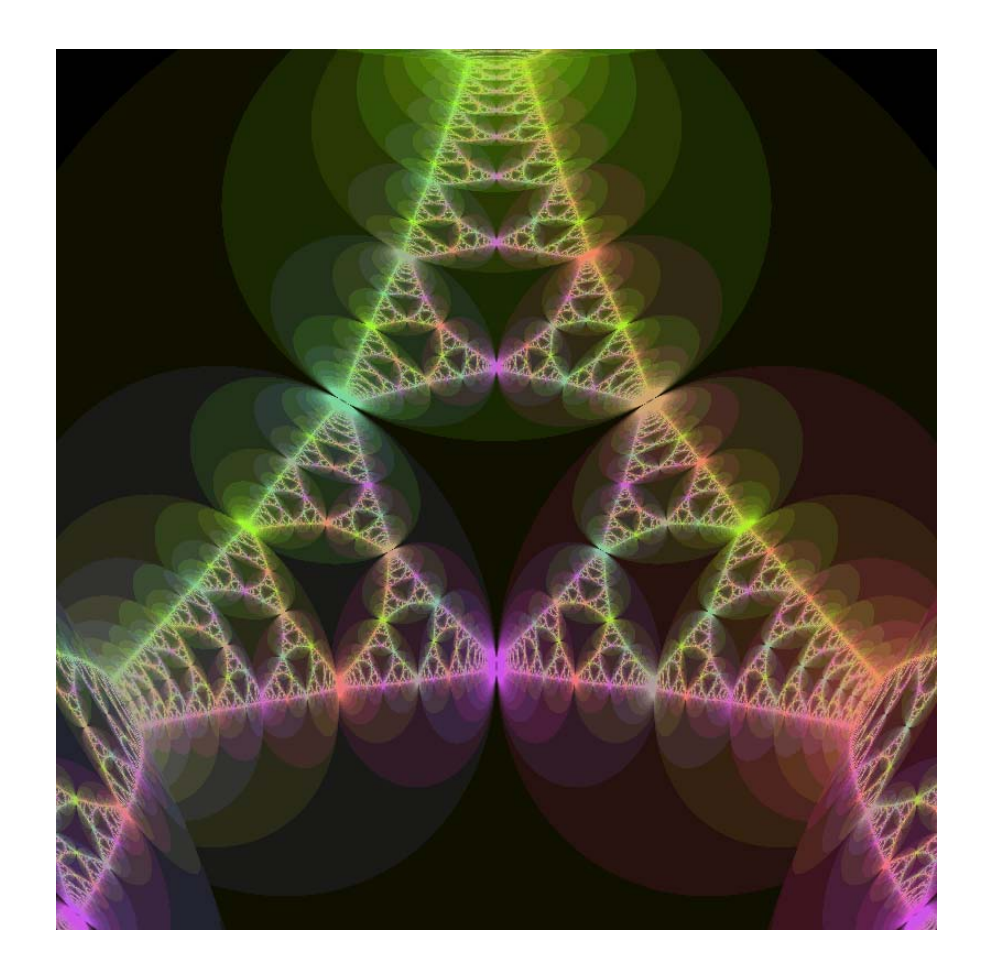

#### **Problems**

**Sierpinski Gasket** 

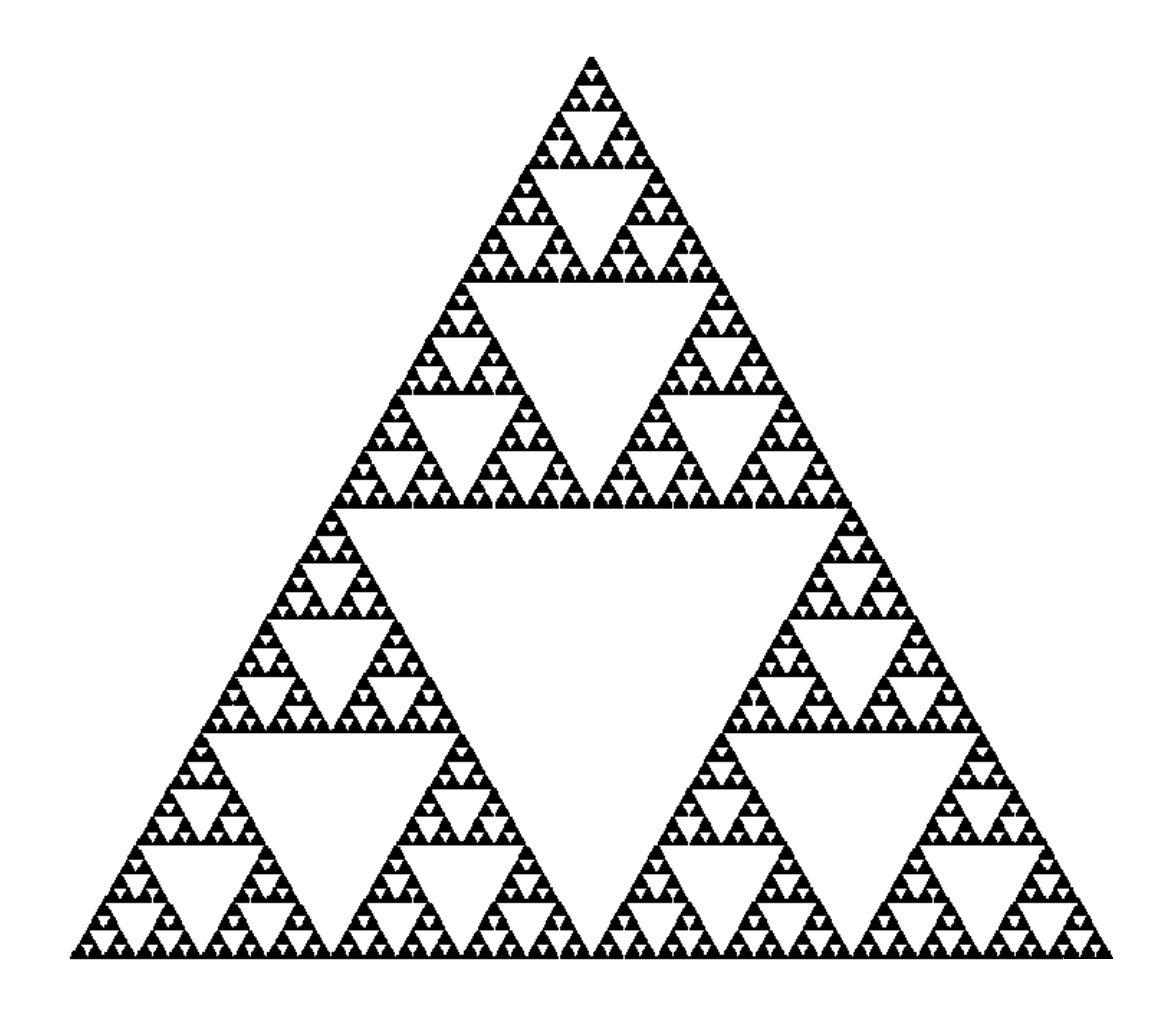

# **Reflective Shapes**

Reflective shapes, depth  $= 5$ 

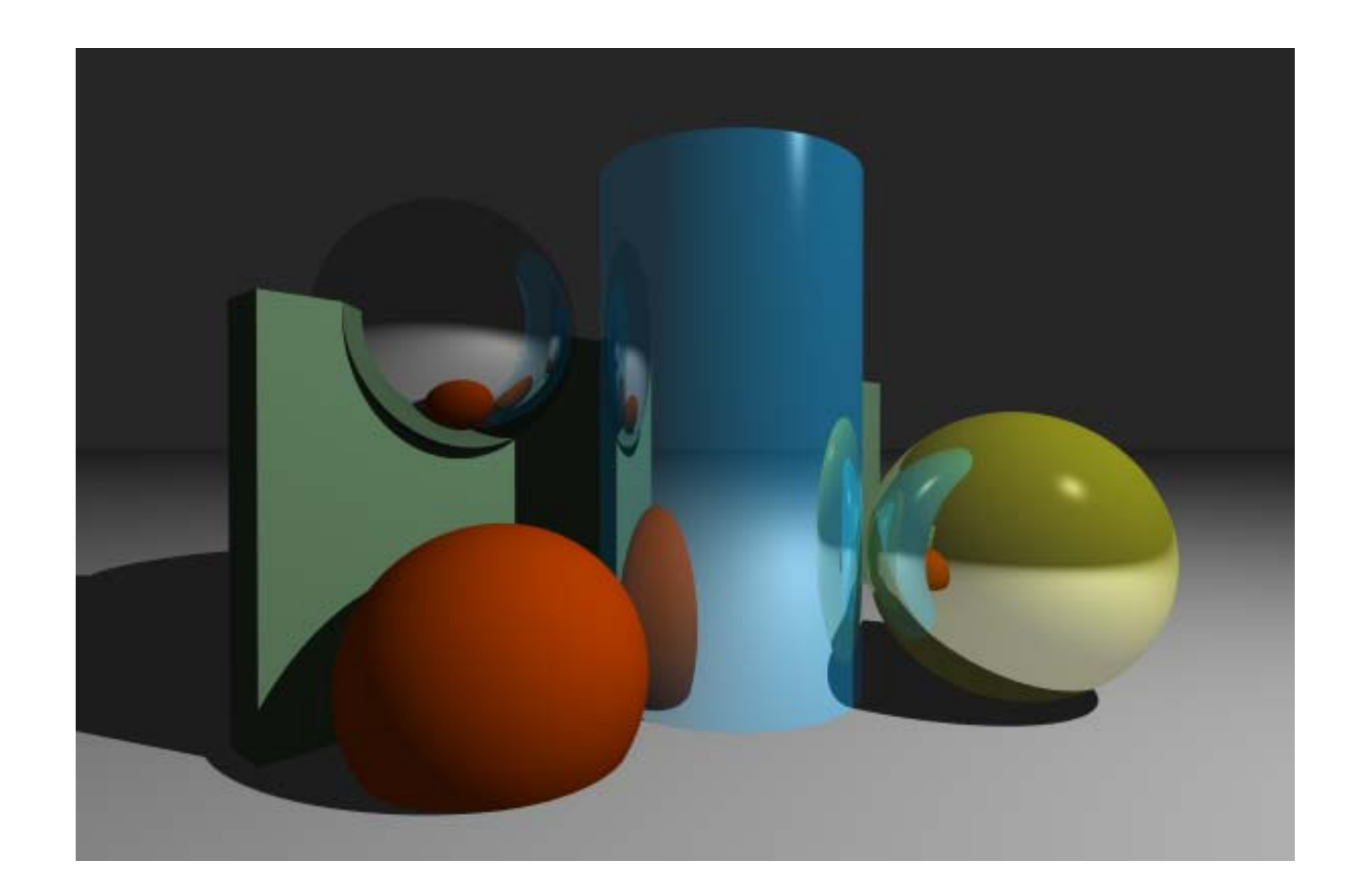

# **QUESTIONS?**